# Programarea **Calculatoarelor** Cursul 9

**Recursivitate** 

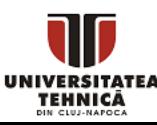

- Ce este o funcție recursivă?
- De ce este util să proiectăm funcții recursive?

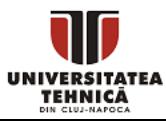

- O funcție este recursivă dacă se auto-apelează
- Definiția funcției include din nou definiția ei
- Trebuie să avem un caz special unde nu avem auto-apel
	- altfel avem apel recursiv infinit
- Este strâns legată de inducția matematică
- Orice funcție care se poate implementa cu bucle se poate reformula în mod recursiv
	- limbajele de programare funcționale care nu folosesc bucle sunt Turing-complete = pot fi folosite pentru simularea unei mașini Turing

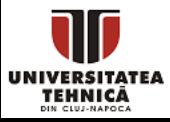

- O formulă recursivă exprimă regula generală în spatele unui fenomen complex
- De cele mai multe ori permite o descriere foarte succintă
- Oferă o modalitate de rezolvare a problemelor dificile ○ tehnici de rezolvare ale problemelor: backtracking, divide et impera, programare dinamică folosesc de obicei recursivitate într
	- o formă sau alta
- Chiar dacă implementarea rezolvării sub formă de funcție recursivă este ineficientă ne ajută mult la rezolvare
- O funcție recursivă se poate transforma în una iterativă foarte ușor

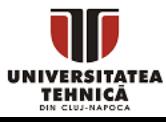

- Este o altă modalitate de gândire mai mult ierarhică decât liniară, poate neobișnuită pentru unii
- În limbajul C executarea funcțiilor recursive implică folosirea stivei de execuție pentru salvarea variabilelor temporare și a adreselor de revenire
	- există limbaje care evită acest lucru eng. tail call optimization
- Dacă recursivitatea este prea adâncă se umplă stiva
- Dacă recalculăm rezultatul pe o subproblemă de mai multe ori fără să-l memorăm codul devine ineficient

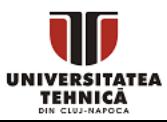

#### Cum scriem o funcție recursivă

- Determinăm cum putem construi răspunsul dacă avem deja răspunsul la problemă mai mică (subproblemă)
	- presupunem că știm răspunsul la subproblemă și îl folosim
	- ne interesează doar cum combinăm rezultatele parțiale, nu cum le obținem
	- tratăm cu grijă cazurile simple
- Evităm
	- variabile globale sau cele statice
	- salvarea rezultatelor parțiale în argumentele trimise sau modificare lor
		- este în regulă dacă vrem să construim o soluție pe lângă numărarea soluțiilor
	- folosirea buclelor
	- adăugarea parametrilor adiționali

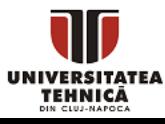

- Fie *s(n)* suma primelor *n* numere naturale
- Se poate exprima recursiv ca

 $s(n) = 0$ , pentru  $n < 0$ 

$$
s(n) = n + s(n-1), \text{altfel}
$$

- Se identifică cazul special când *n* este 0 sau negativ
- Observăm că argumentul funcției descrește la fiecare apel și se îndreaptă către cazul special

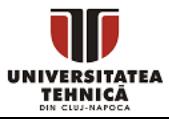

# Recursivitate - exemplu simplu entre-un tablou dintr-un tablou dintr-un tablou dintr-un tablou dintr-un tablou

```
int sum_last(int n, int* a){ 
    if (n==1) return a[n-1]; 
     else 
      return a[n-1] + sum last(n-1, a);} 
int sum_first(int n, int* a){ 
    if (n==1) return a[0]; 
     else 
      return a[0] + sum\_first(n-1, a+1);} 
int sum_mid(int from, int to, int* a){ 
    if (from == to) return a[from]; 
     else{ 
      int m = (from + to)/2;
      return sum_mid(from, m, a) + sum_mid(m+1, to, a);
     } 
}
```
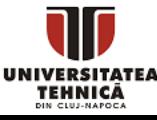

#### #include <stdio.h>

```
int sum last(int n, int* a);
int sum first(int n, int* a);
int sum mid(int from, int to, int* a);
```

```
int main() { 
    int a[] = \{1, 2, 3, 4\};int n = sizeof(a)/sizeof(a[0]);printf("last %d\n", sum last(n, a));
     printf("first %d\n", sum_first(n, a)); 
    printf("mid %d\n", sum mid(0, n-1, a));
```
return 0;

- anteturile funcțiilor definite anterior
- trimitem dimensiunea și pointer la primul element
- trimitem intervalul și pointer la primul element

- combinăm ultimul element cu restul
- combinăm primul element cu restul
- combinăm rezultatele pe cele două jumătăți
- atenție la indexare de la 0
- elementele sunt de la 0 la n-1

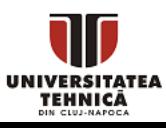

}

#### Recursivitate - exemplu complex

```
#include <stdio.h> 
void compositions(int* X, int k, int s){
    if (s == 0)for(int i=0; i < k-1; i++)
             printf("%d + ", X[i]);
         printf("%d\n", X[k-1]);
         return;
    }
    for(int x = 1; x \leq 5; x++){
         X[k] = x;compositions(X, k+1, s-x);
    }
}
int main(){
    int n = 3;
    int X[n];
    compositions(X, 0, n);
    return 0;
}
```
- afișează toate compozițiile lui n
- toate modurile posibile de a scrie *n* ca o sumă de numere naturale
- în *X* stocăm termenii
- *k* este numărul de termeni
- *s* este ce a rămas din sumă
- când *s = 0* avem o soluție
- încercăm fiecare termen posibil de la 1 la *s*
- este backtracking recursiv

- *n <= 20*
- sunt 2<sup>n-1</sup> compoziții
- apelăm cu tabloul alocat, *k = 0* și *s* inițial egal cu *n*

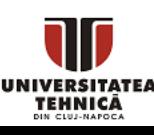

#### Compoziții - vizualizare - apel  $n = s = 3$

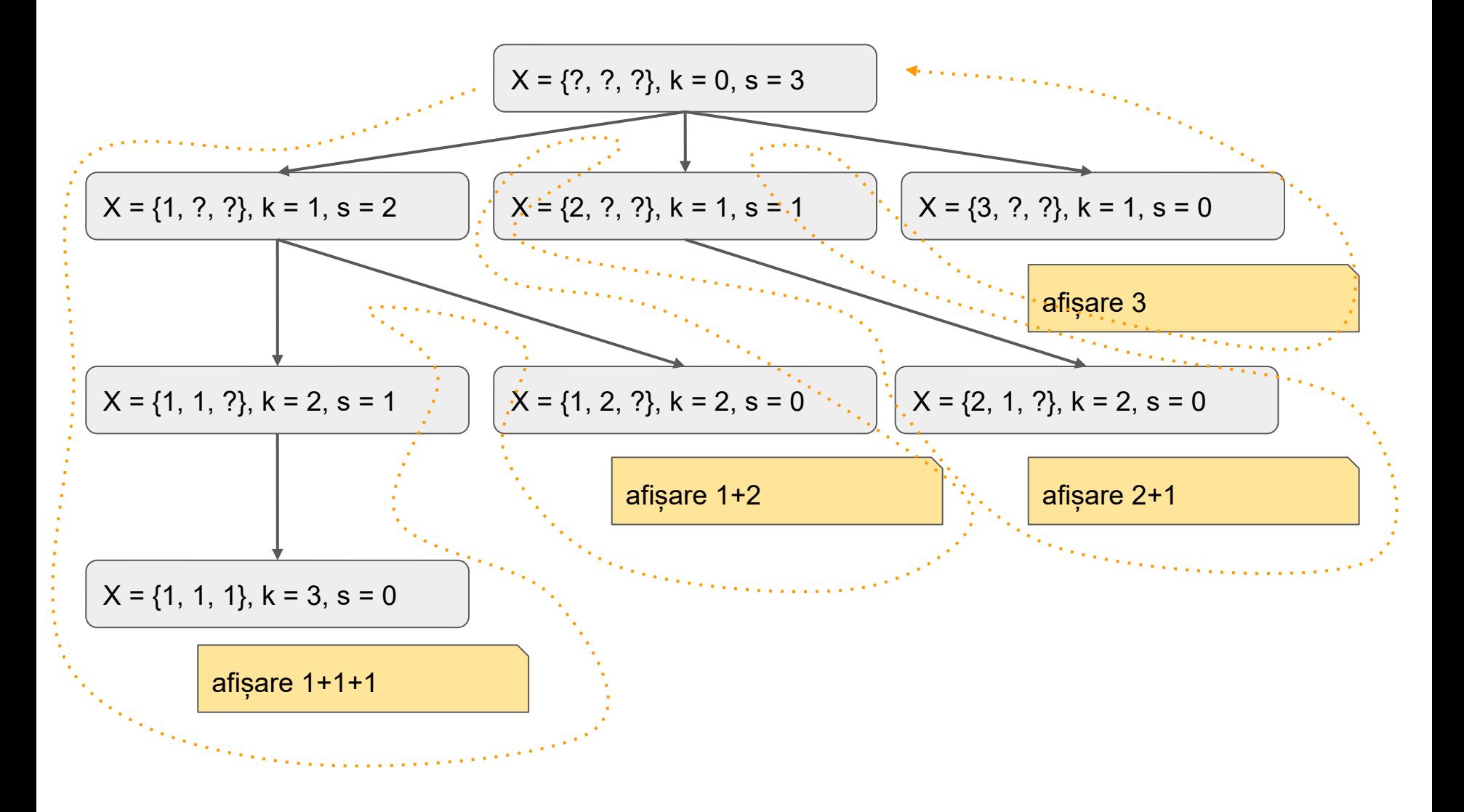

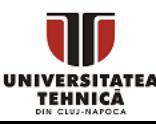

- Este o zonă de memorie pentru stocarea variabilelor locale, ale adreselor de revenire din funcții și ale argumentelor
- Este o stivă fiindcă la orice apel de funcție se introduc valori noi în vârful stivei și la revenire se extrage tot din vârful stivei
- Această zonă are dimensiuni reduse de câțiva MB
- Trebuie să ne asigurăm că nu depășim limita
	- să folosim variabile locale de dimensiune mică
	- să schimbăm dimensiunea stivei prin setări la linker

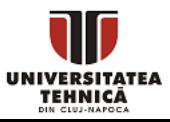

#### Recursivitate - exemplu revizitat

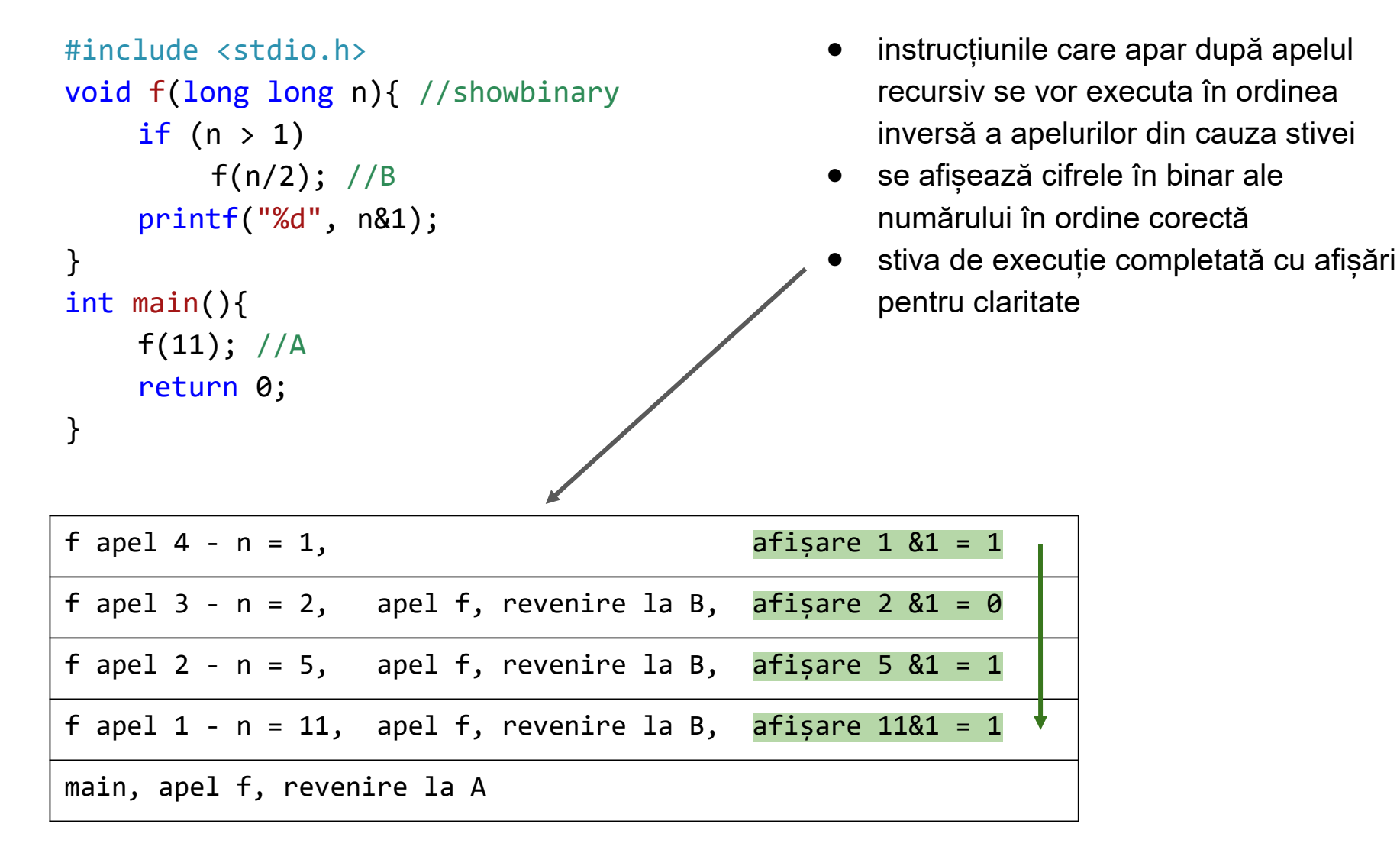

TEHNICĂ

```
int strlen rec(char* s){
    if (*s)return 1 + strlen rec(s+1);
    else
        return 0;
} 
int count_rec(char* s, char c){
    if (*s)
        return (*s == c) + count\_rec(s+1, c);else
        return 0;
```
- Se pot rezolva în mod recursiv prin mutare pointer-ului
- strlen parcurge șirul în mod inutil
- de cele mai multe ori nu este necesar să folosim funcții din string.h
- Returnează de câte ori apare caracter c în string-ul s în mod pur recursiv (fără bucle)

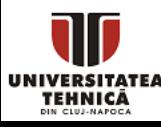

}

#### Recursivitate – găsire prima apariție de substring

```
#include <stdio.h>
#include <string.h>
int strstr_rec(char* t, char* s, int matched) {
  if (*s == 0) return 0;
  if (*t == 0) return -1;
  if (*t == *s) {
    int r = strstr_rec(t + 1, s + 1, matched + 1);
    if (r > = 0) return r;
   } else {
    int r = strstr rec(t + 1 - matched, s - matched, 0);
    if (r \ge 0)return r + 1;
   }
   return -1;
}
```
- am potrivit toate caracterele din *s*
- am ajuns la finalul lui *t* si nu am gasit o potrivire
- încercăm sa continuăm potrivirea

revenim de la o potrivire incompletă

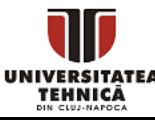

- Rezolvarea pentru un caz simplu (de bază)
- Rezolvarea pentru cazuri mici opțional, dar recomandat
- Stabilirea relației de recurență
	- Studiem cum putem să reducem problema la o subproblemă
	- Observăm ce se întâmplă: la primul pas, la ultimul pas sau la mijloc
	- Cum putem să combinăm rezultatele de la subprobleme pentru a da răspunsul
- Implementare recursivă
	- Se adaugă memoizare (memorare)
- Implementare iterativă
- Formulă generală fără recursivitate

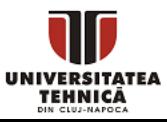

- Calculați numărul de moduri de a triangula un poligon convex cu *n* vârfuri, *3<=n<35*
	- În câte moduri se poate împărți în triunghiuri
	- Împărțirea se face de-a lungul diagonalelor
	- Diagonalele selectate pentru împărțire nu au voie să se intersecteze
	- Exemple de triangulări:

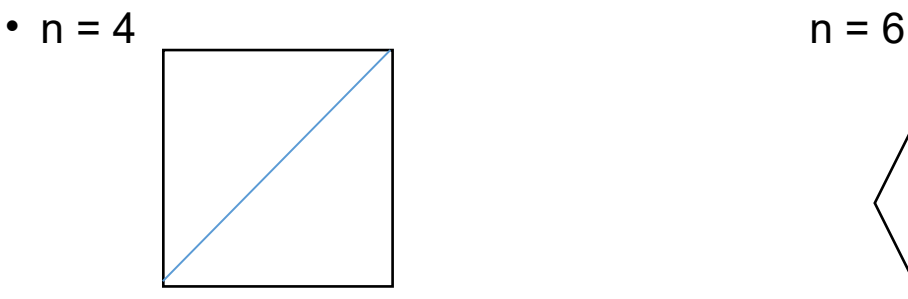

• Fie T(n) numărul de moduri

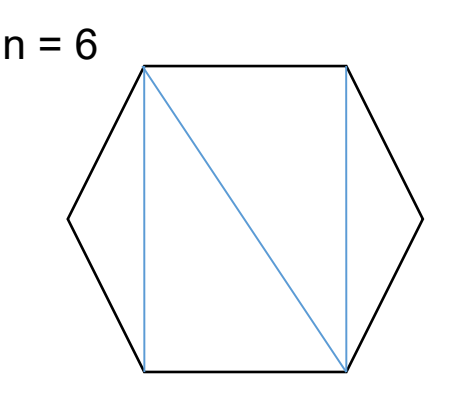

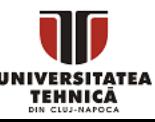

- Rezolvarea pentru un caz simplu
	- Pentru n=3
	- Un triunghi se poate triangula într-un singur mod

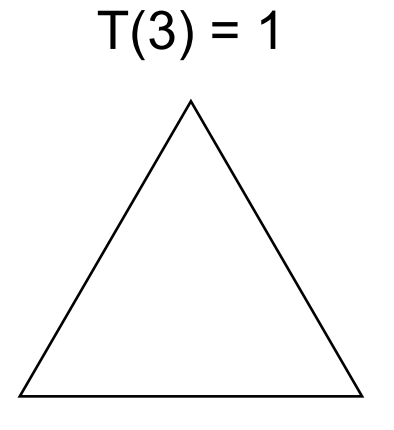

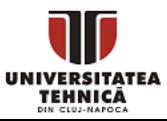

- Rezolvarea pentru cazuri mici
	- Pentru n=4, avem  $T(4) = 2$

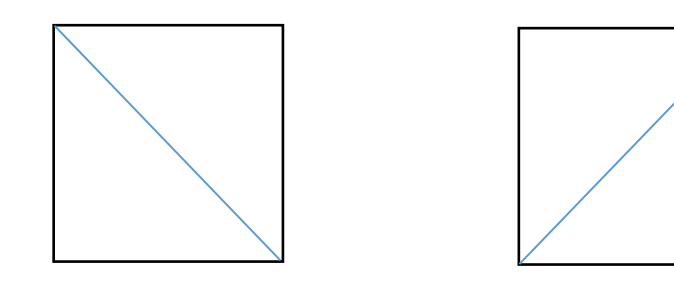

• Pentru n=5, avem  $T(5) = 5$ 

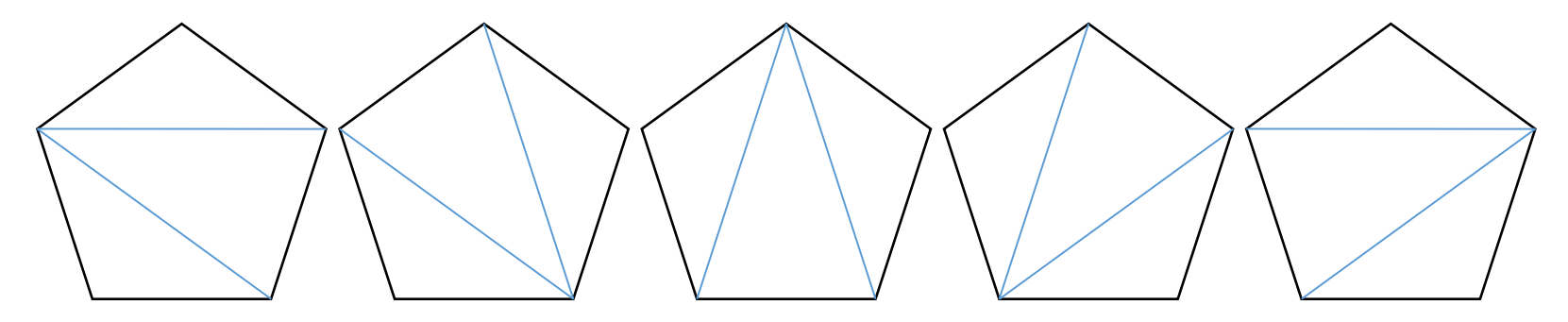

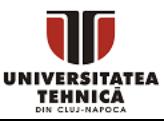

- Rezolvarea pentru cazuri mici
	- Pentru n=6, avem  $T(6) = 14$

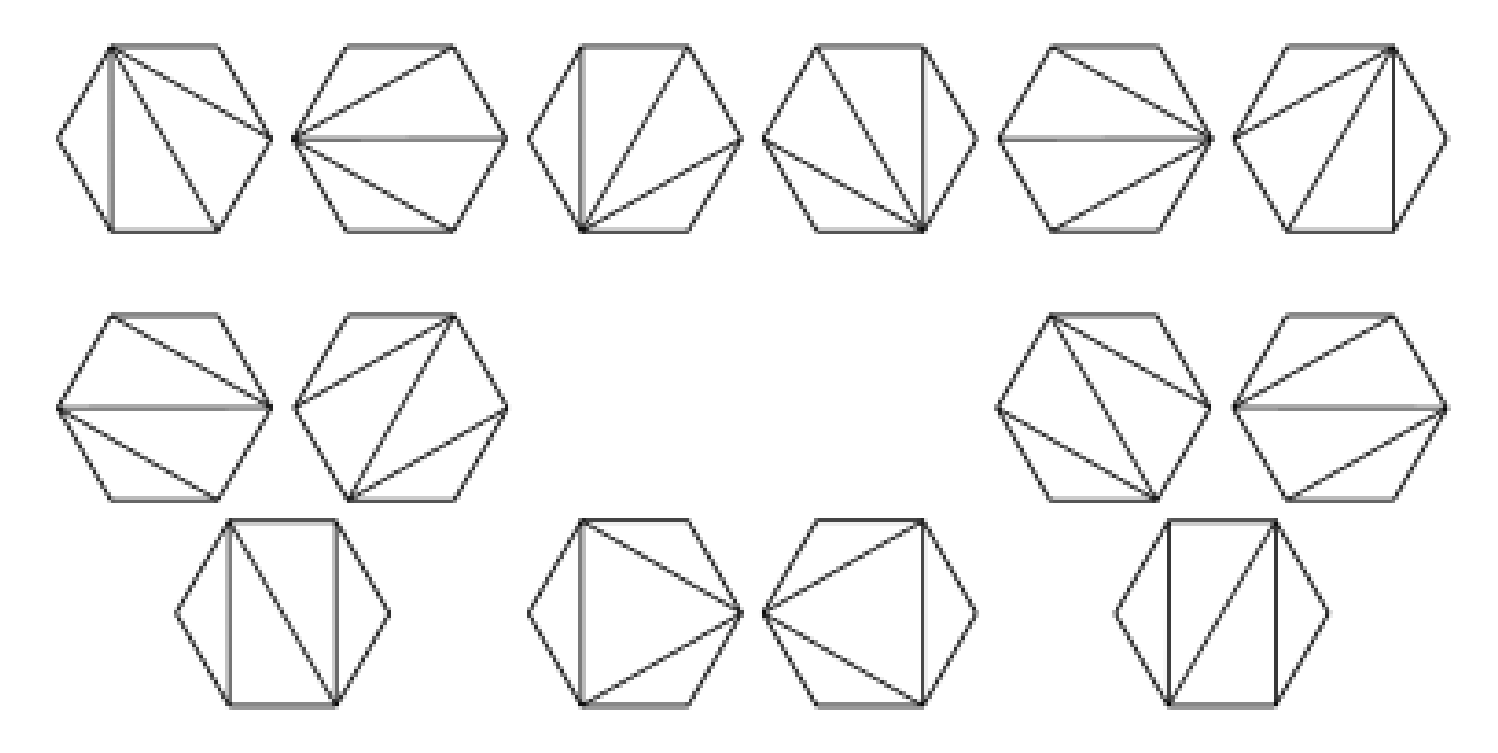

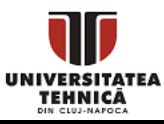

- Stabilirea relației de recurență
	- Numerotăm vârfurile și studiem ce se întâmplă cu vârful 1

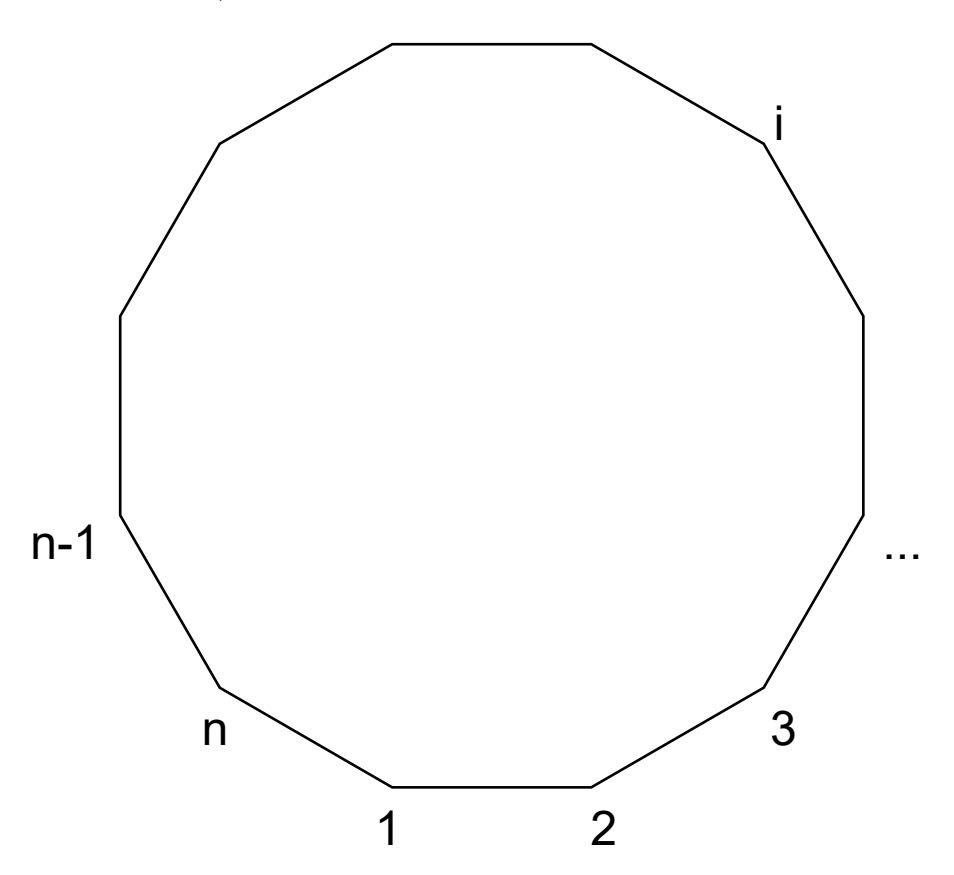

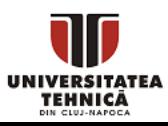

- Stabilirea relației de recurență
	- Vârful 1 poate fi conectat la unul din vârfurile 3, 4, ..., n-1

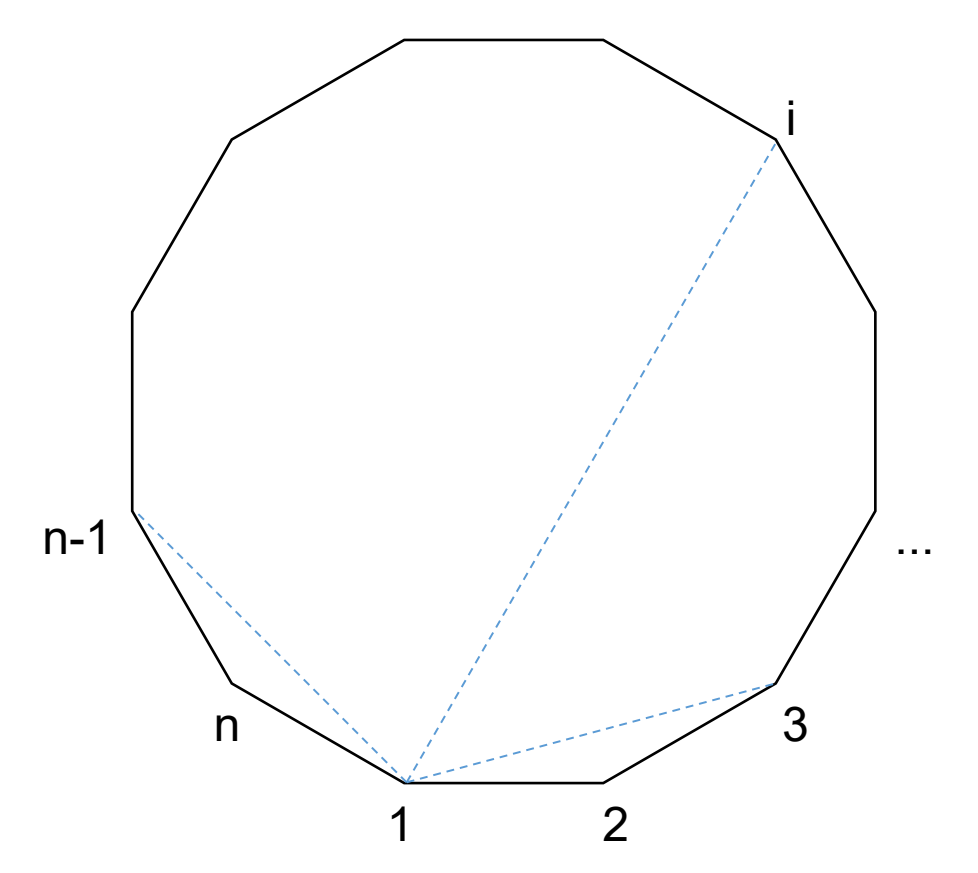

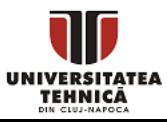

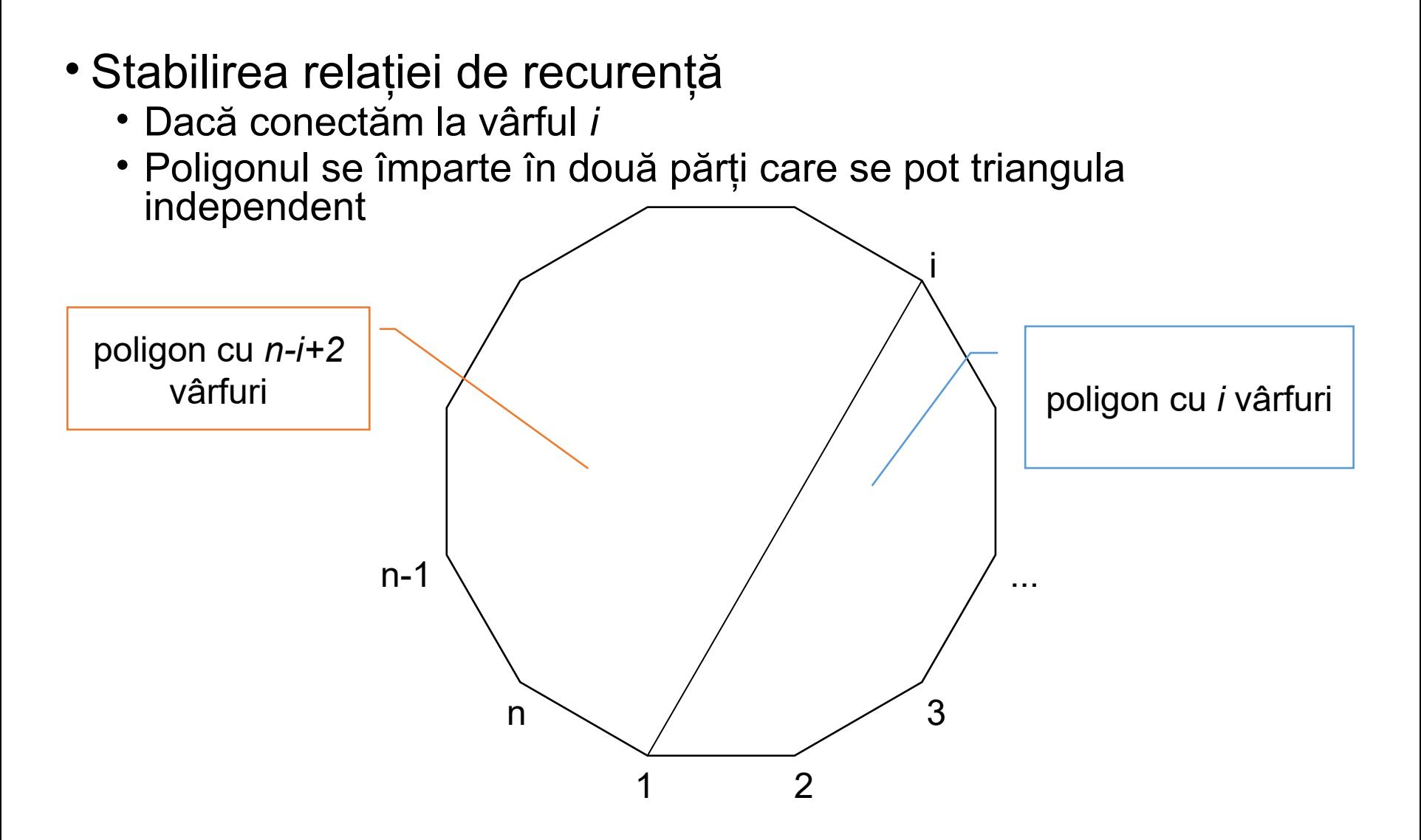

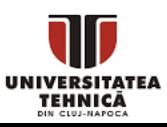

- Stabilirea relației de recurență
	- Vârful 1 nu este conectat
	- Trebuie să existe triunghiul *(n,1,2)* și rămâne un (n-1)-gon

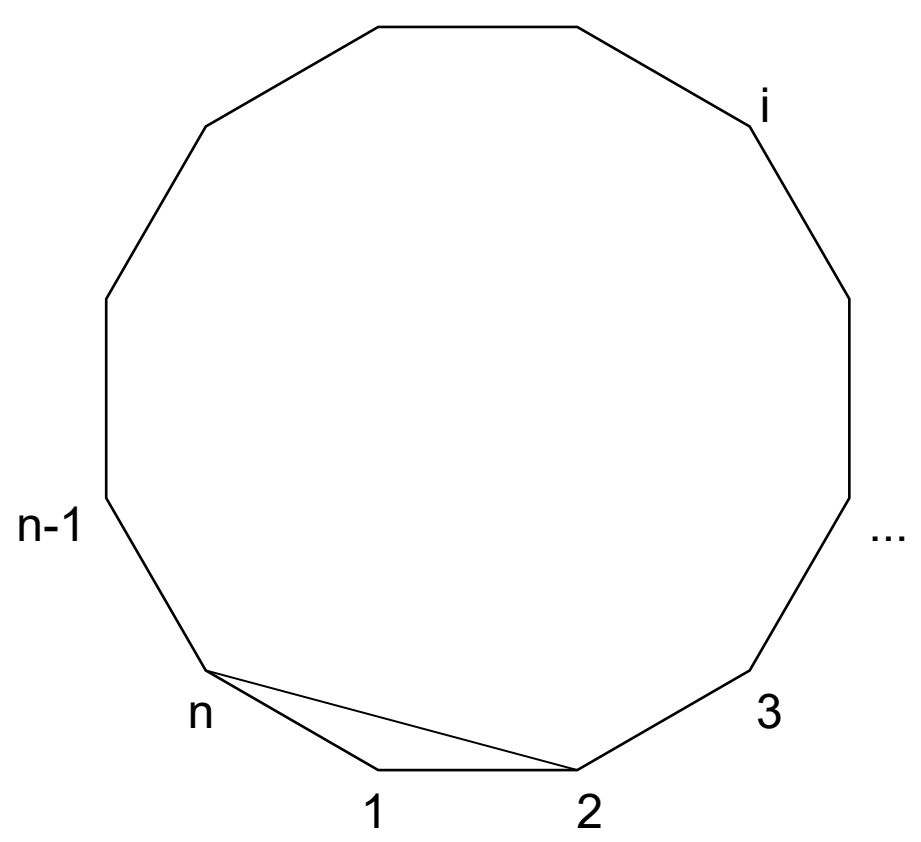

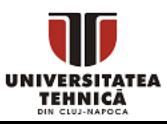

- Stabilirea relației de recurență
	- Dacă conectăm vârful 1 la vârful i avem T(i)T(n-i+2) modalități
		- *i* poate fi 3, 4, ..., n-1
	- Dacă nu conectăm vârful 1 la nimic avem T(n-1) modalități
	- Rezultă formula de recurență

$$
T(n) = \sum_{i=3}^{n-1} T(i)T(n-i+2) + T(n-1)
$$

- Dar unele cazuri se suprapun
	- conectăm vârful 1 la i și apoi la j
	- conectăm vârful 1 la j și apoi la i
- Recurență greșită

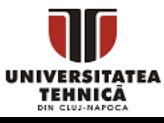

- Stabilirea relației de recurență
	- Numerotăm vârfurile și studiem ce se întâmplă cu muchia 1-2

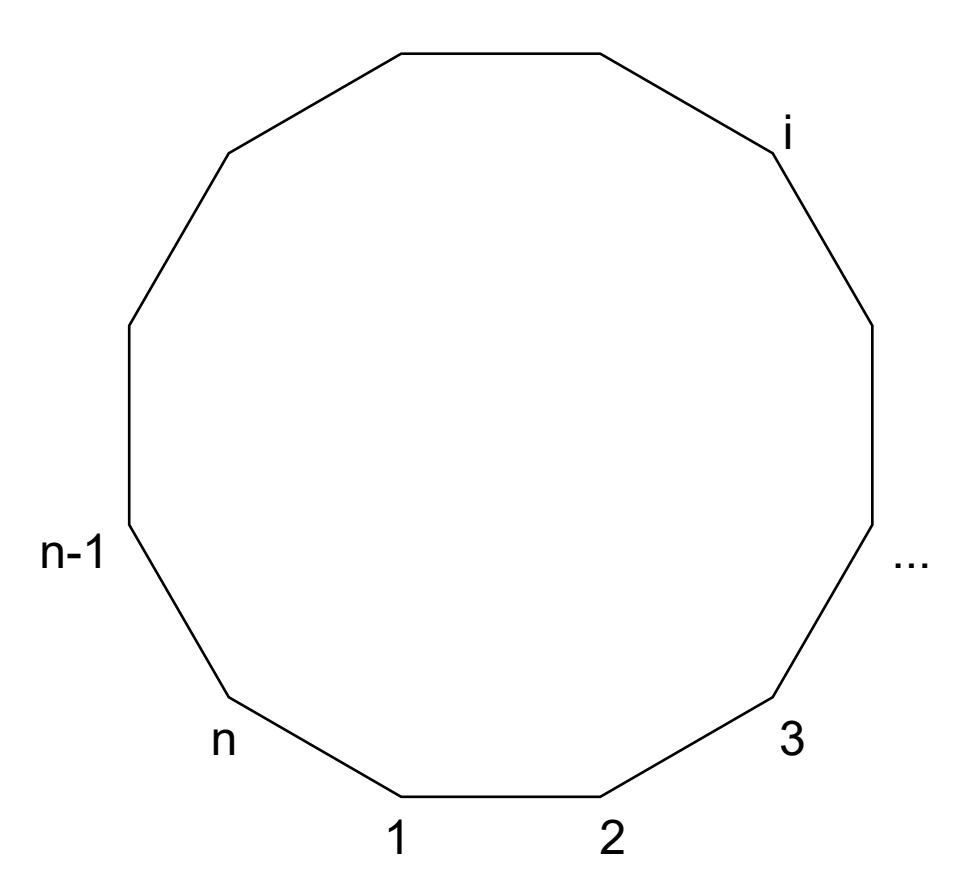

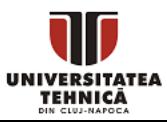

- Stabilirea relației de recurență
	- Muchia 1-2 poate forma un triunghi cu orice vârf 4, 5, ..., n-1

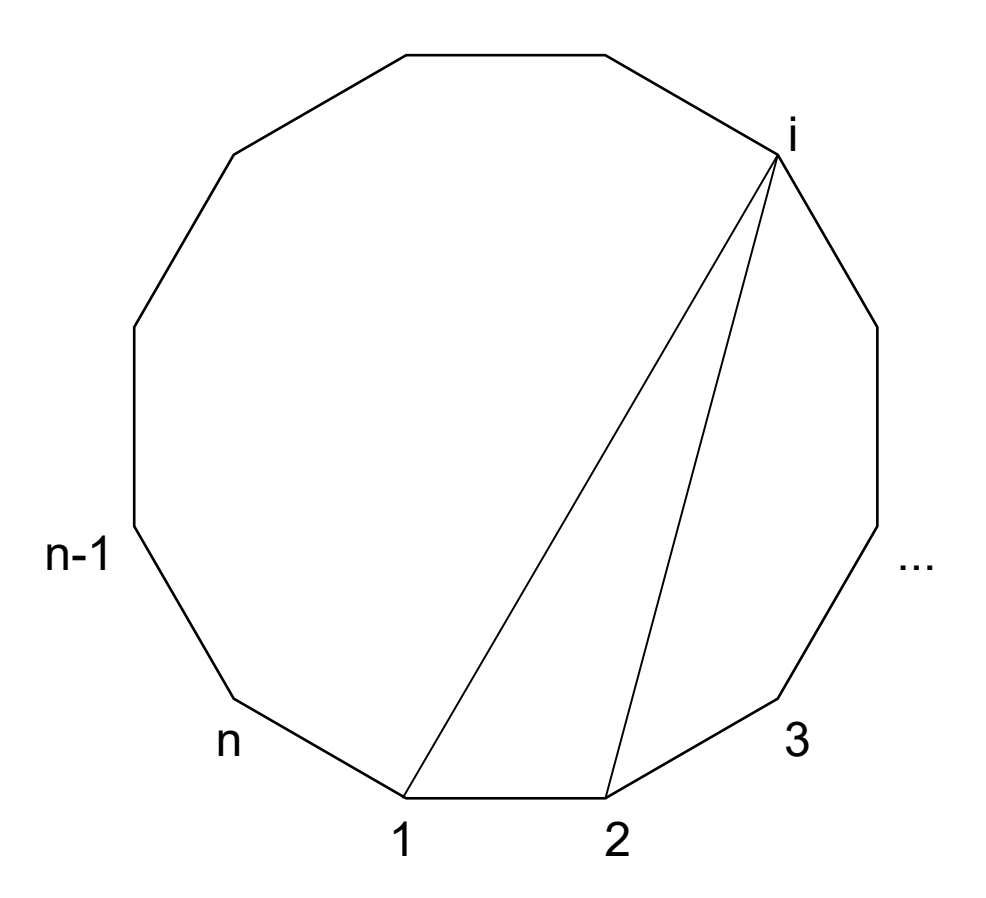

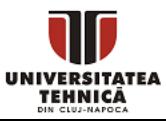

- Stabilirea relației de recurență
	- Mai rămân două părți care se pot triangula independent

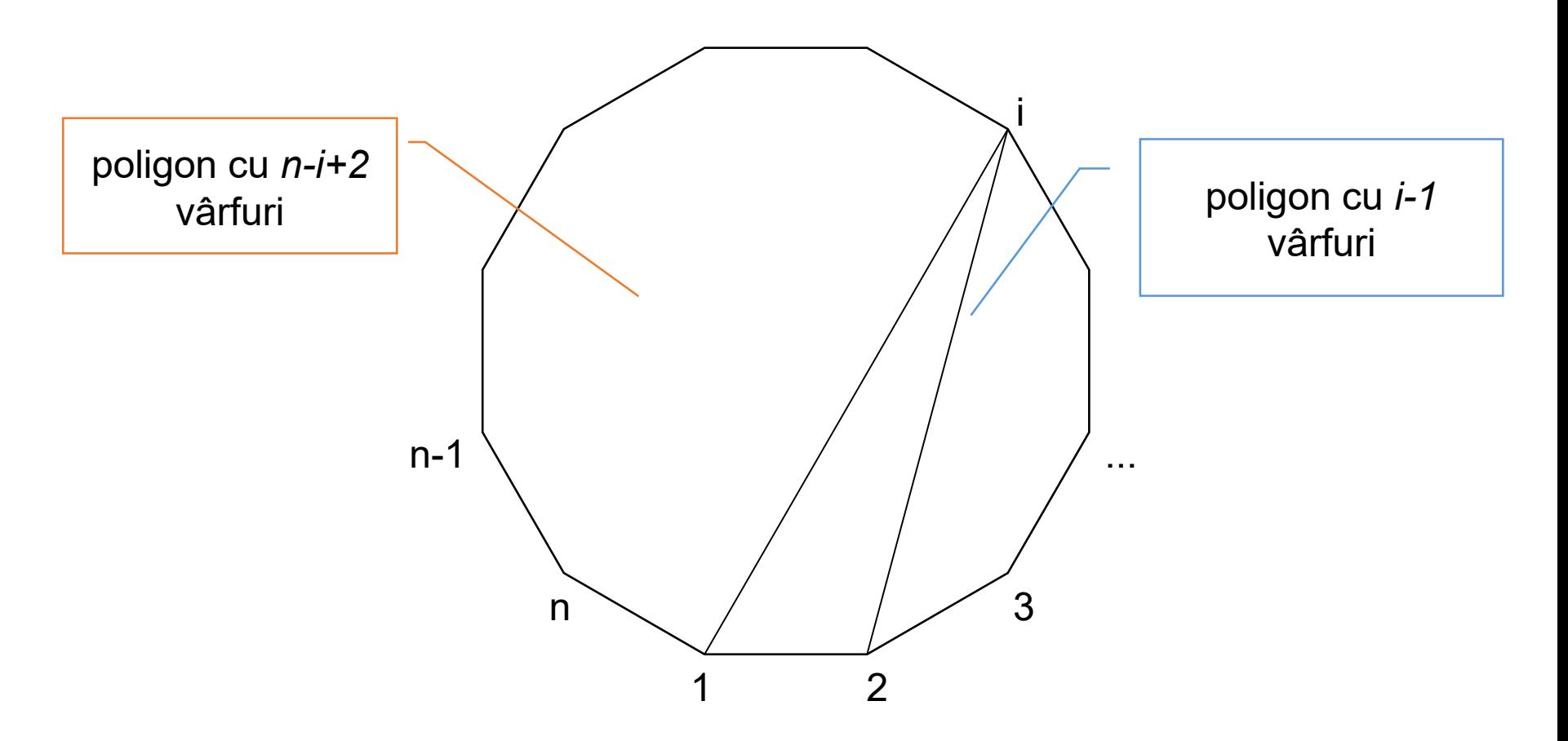

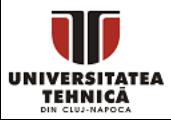

- Stabilirea relației de recurență
	- Muchia 1-2 poate forma un triunghi cu vârful 3 sau cu *n*
	- Rămâne un (n-1)-gon de triangulat

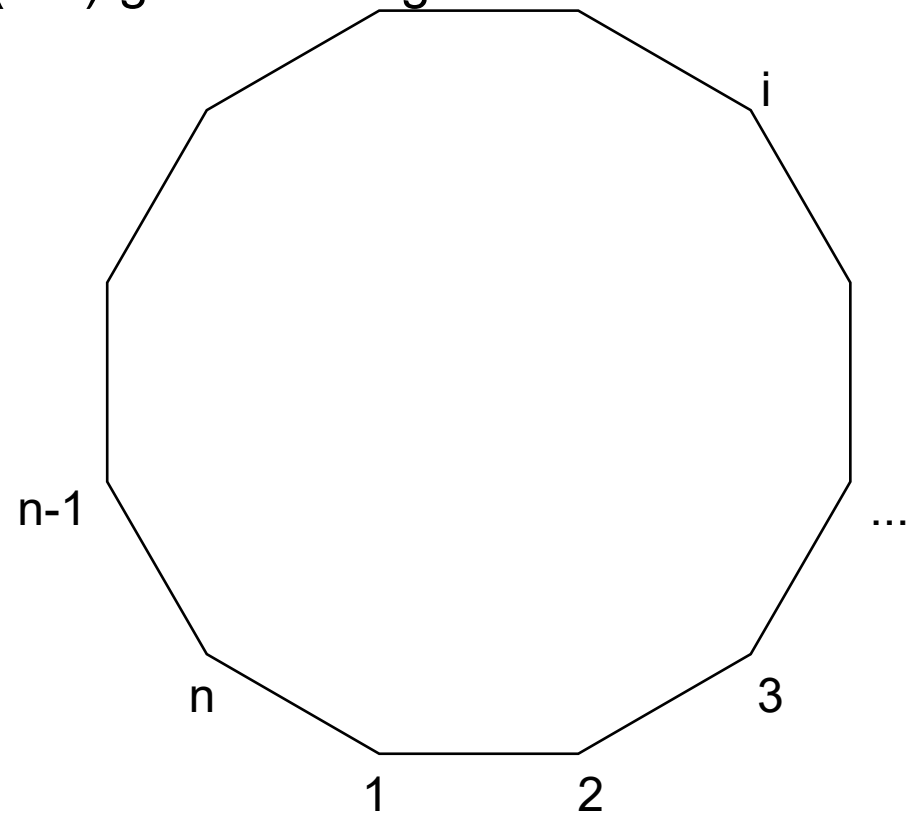

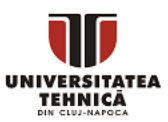

- Stabilirea relației de recurență
	- Dacă conectăm 1-2 la *i* avem *T(i-1)T(n-i+2)* modalități
		- i poate fi 4, 5, …, n-1
	- Dacă conectăm 1-2 la 3 sau *n* avem câte *T(n-1)* modalități
	- Rezultă formula de recurență

$$
T(n) = \sum_{i=4}^{n-1} T(i-1)T(n-i+2) + 2T(n-1)
$$

• Dacă adoptăm *T(2) = 1*, atunci avem formula mai simplă

$$
T(n) = \sum_{i=3}^{n} T(i-1)T(n-i+2)
$$

- Cazurile nu se suprapun
- Recurență corectă

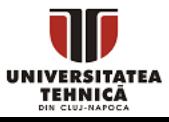

#### Triangulări n-gon - implementare

```
long long triangulari(int n){ 
  if (n<=3) return 1; 
  long long rez = 0;
  for(int i=3; i \le n; i+1)
     rez += triangulari(i-1)*triangulari(n-i+2); 
   return rez; 
}
```
- implementare recursivă
- $\bullet$  triangulari(20) = 477638700 sub o secundă
- triangulari(30) = ?

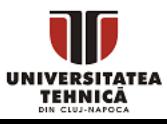

#### Triangulări n-gon - implementare cu memoizare

```
long long T[50] = \{ [2] = 1, [3] = 1 \};long long triangulari_memo(int n){ 
  if (T[n])
     return T[n]; 
  long long rez = 0;
  for(int i=3; i \le n; i+1)
    rez += triangulari memo(i-1)*triangulari memo(n-i+2);
  return T[n] = rez;}
```
- implementare recursivă
- triangulari memo(20) = 477638700 sub o secundă
- triangulari memo(30) = 263747951750360 ~ millisecunde

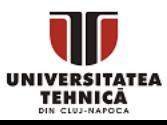

#### Triangulări n-gon - implementare iterativă

```
long long triangulari_iter(int n){ 
    long long T[50] = \{ [2] = 1, [3] = 1 \};for(int k=4; k<=n; k++){
         for(int i=3; i \le k; i++)T[k] += T[i-1]*T[k-i+2];
    }
     return T[n]; 
}
```
- implementare iterativă
- există formulă
- sunt numerele Catalan

• T(n) = C(n-2), unde 
$$
C(n) = \frac{1}{n+1} {2n \choose n}
$$

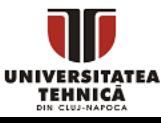